"2012 - Año de Homenaje al doctor D. MANUEL BELGRANO"

Ministerie de Salud Secretaría de Febricas Piegulación e Institutes -AMM-ST

-4946 **DISPORIOION Nº** 

BUENOS AIRES, 2 2 AGO 2012

VISTO el Expediente Nº 1-47-18263-11-6 del Registro de esta Administración Nacional de Medicamentos, Alimentos y Tecnología Médica (ANMAT), y

#### CONSIDERANDO:

Que por las presentes actuaciones Laboratorios Ferring S.A. solicita se autorice la inscripción en el Registro Productores y Productos de Tecnología Médica (RPPTM) de esta Administración Nacional, de un nuevo producto médico.

Que las actividades de elaboración y comercialización de productos médicos se encuentran contempladas por la Ley 16463, el Decreto 9763/64, y MERCOSUR/GMC/RES. Nº 40/00, incorporada al ordenamiento jurídico nacional por Disposición ANMAT Nº 2318/02 (TO 2004), y normas complementarias.

Que consta la evaluación técnica producida por el Departamento de Registro.

Que consta la evaluación técnica producida por la Dirección de Tecnología Médica, en la que informa que el producto estudiado reúne los requisitos técnicos que contempla la norma legal vigente, y que los establecimientos declarados demuestran aptitud para la elaboración y el control de calidad del producto cuya inscripción en el Registro se solicita.

Que los datos identificatorios característicos a ser transcriptos en los proyectos de la Disposición Autorizante y del Certificado correspondiente, han sido convalidados por las áreas técnicas precedentemente citadas.

Que se ha dado cumplimiento a los requisitos legales y formales que contempla la normativa vigente en la materia.

Que corresponde autorizar la inscripción en el RPPTM del producto médico objeto de la solicitud.

∬

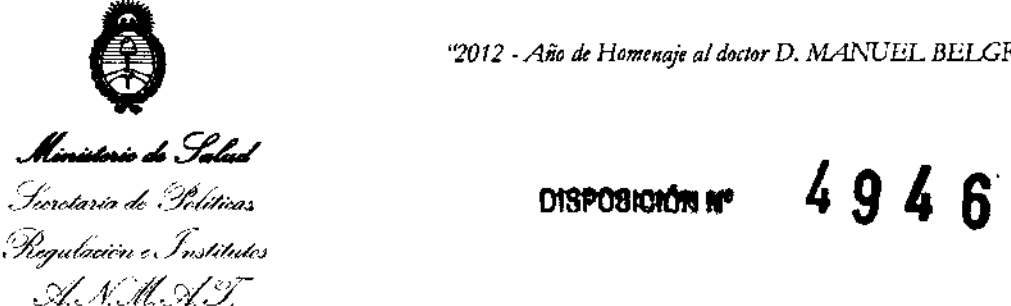

*''2012* -*Año de Homenaje al doctor* D. *MANUEL BELGRANO"* 

Que se actúa en virtud de las facultades conferidas por los Artículos 80, inciso 11) y 100, inciso i) del Decreto 1490/92 y por el Decreto 425/10.

Por ello;

#### EL INTERVENTOR DE LA ADMINISTRACIÓN NACIONAL DE MEDICAMENTOS, AUMENTOS Y TECNOLOGÍA MÉDICA DISPONE:

ARTICULO 10 - Autorízase la inscripción en el Registro Nacional de Productores y Productos de Tecnología Médica (RPPTM) de la Administración Nacional de Medicamentos, Alimentos y Tecnología Médica del producto médico de marca ZomaJet, nombre descriptivo Inyector sin Aguja para Somatotrofina y nombre técnico Inyectores, para Medicación/Vacunación, sin Aguja, de acuerdo a lo solicitado por Laboratorios Ferring S.A. con los Datos Identificatorios Característicos que figuran como Anexo 1 de la presente Disposición y que forma parte integrante de la misma.

ARTICULO 20 - Autorízanse los textos de los proyectos de rótulo/s y de instrucciones de uso que obran a fojas 145 a 149 y 151 a 166 respectivamente, figurando como Anexo II de la presente Disposición y que forma parte integrante de la misma.

ARTICULO 30 - Extiéndase, sobre la base de lo dispuesto en los Artículos precedentes, el Certificado de Inscripción en el RPPTM, figurando como Anexo III de la presente Disposición y que forma parte integrante de la misma

ARTICULO 40 - En los rótulos e instrucciones de uso autorizados deberá figurar la leyenda: Autorizado por la ANMAT PM-1856-3, con exclusión de toda otra leyenda no contemplada en la normativa vigente.

ARTICULO 5°- La vigencia del Certificado mencionado en el Artículo 30 será por

 $\sim$  1

(∫)

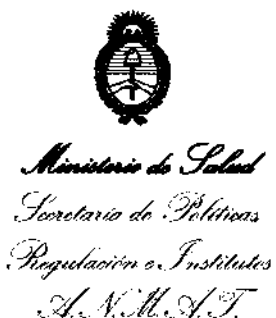

"2012 - Año de Homenaje al doctor D. MANUEL BELGRANO"

DISPOSICION Nº 4946

cinco (5) años, a partir de la fecha impresa en el mismo.

ARTICULO 6º - Regístrese. Inscríbase en el Registro Nacional de Productores y Productos de Tecnología Médica al nuevo producto. Por Mesa de Entradas notifíquese al interesado, haciéndole entrega de copia autenticada de la presente Disposición, conjuntamente con sus Anexos I, II y III. Gírese al Departamento de Registro a los fines de confeccionar el legajo correspondiente. Cumplido, archívese.

Expediente Nº 1-47-18263-11-6 DISPOSICIÓN Nº

Dr. OTTO A ORSINGHER<br>SUB-INTERVENTOR **A.N.M.A.T.** 

4946

~L *..* ,.+¿.?~ Seoretaría de Políticas Regulación e Institutos .Nf..L.Ny.

ANEXO I

DATOS IDENTIFICATORIOS CARACTERÍSTICOS del PRODUCTO MÉDICO inscripto en el RPPTM mediante DISPOSICIÓN ANMAT N° ..... $4..9..4..6...$ 

Nombre descriptivo: Inyector sin Aguja para Somatotrofina.

Código de identificación y nombre técnico UMDNS: 18-069 - Inyectores, para Medicación/Vacunación, sin Aguja.

Marca del producto médico: ZomaJet.

Clase de Riesgo: Clase III.

Indicación/es autorizada/s: ZomaJet Vision X es un inyector sin aguja diseñado exclusivamente para la administración de Somatrotofina 10 mg.

Modelo(s): ZomaJet Vision X.

Período de vida útil: Las partes estériles Adaptador, Cabezal A, Cabezal B y Cabezal C, poseen una vida útil de 48 meses desde la fecha de fabricación.

Condición de expendio: Venta bajo receta.

Nombre del fabricante: Antares Pharma Inc.

Lugar/es de elaboración: 13755 First Avenue North, Suite 100, Minneapolis, Minnesota 55441, Estados Unidos.

Expediente Nº 1-47-18263-11-6<br>DISPOSICIÓN Nº<br> $\begin{array}{|c|c|c|c|}\hline \textbf{9} & \textbf{4} & \textbf{5} \\\hline \end{array}$ DISPOSICIÓN NO

 $M^{\prime\prime}$ ,  $\sim$   $1$ 

OTTO A. ORSINGHER B-INTERVENTOR **..... JN.M . .A.'l'.** 

"2012 - Año de Homenaje al doctor D. MANUEL BELGRANO"

Ministerio de Salud Secretaría de Pelíticas Regulación e Institutos A. N.H.A.T.

#### ANEXO II

TEXTO DEL/LOS RÓTULO/S e INSTRUCCIONES DE USO AUTORIZADO/S del PRODUCTO MÉDICO inscripto en el RPPTM mediante DISPOSICIÓN ANMAT Nº 

 $\sim$ 

 $\sim$ 

Dr. OTTO A. ORSINGHER **SUB-INTERVENTOR** A.N.M.A.T.

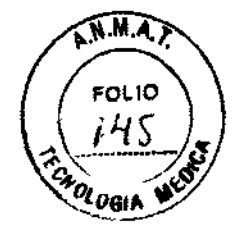

ZO46

#### MODELO DE RÓTULOS

#### ZomaJet Vision X

Inyector sin aguja para administración de Somatotrofina (Ref: ) VENTA BAJO RECETA Marca: ZomaJet Modelo: ZomaJet Vision X Fecha de fabricación del Inyector: Almacenar y utilizar entre 10° C y 30° C. Nunca almacenar el inyector en heladera. Instrucciones de uso: ver Manual de instrucciones de uso Precauciones y advertencias: ver Manual de instrucciones de uso

Lote:

Contiene:

- 1 Inyector sin aguja ZomaJet Vision X
- 1 Manual de instrucciones de uso

Separadamente al envase original de ZomaJet Vision X puede suministrarse el cabezal A, B o C estéril y un adaptador estéril.

Fabricado por Antares Pharma Inc., 13755 First Avenue North, Suite 100, Minneapolis, MN 55441, Estados Unidos. Importado y Distribuido en Argentina por Laboratorios Ferring S.A., Dr. Luis Beláustegui 2957 (C1416CZI), Ciudad de Buenos Aires, Argentina. Director Técnico: Farm. Alejandro A. Meneghini

Autorizado por la ANMAT PM-1856-3

bal Øris De Roa

Apoderado boratorios Ferrring S.A.

ABORATORIOS FERRING S.A. DIRECTOR TÉCNICO FARM. ALEJANDRO A. MENEGHINI

### 494

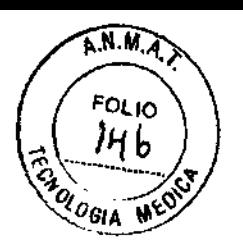

#### MODELO DE RÓTULOS

#### **ZomaJet Vision X**

**Adaptador** 

Ref: Estéril (irradiación Gamma) VENTA BAJO RECETA Marca: ZomaJet Modelo: ZomaJet Vision X Para uso con ZomaJet Vision X solamente. Utilizar solamente con 1 vial. Luego desechar. Instrucciones de uso: ver Manual de instrucciones de uso Precauciones y advertencias: ver Manual de instrucciones de uso

Lote: Fecha de fabricación: Fecha de vencimiento: Almacenar y utilizar entre 10° C y 30° C

Fabricado por Antares Pharma Inc., 13755 First Avenue North, Suite 100, Minneapolis, **MN** 55441, Estados Unidos. Importado y Distribuido en Argentina por Laboratorios Ferring S.A., Dr. Luis Beláustegui 2957 (C1416CZI), Ciudad de Buenos Aires, Argentina. Director Técnico: Farm. Alejandro A. Meneghini

Autorizado por la ANMAT PM-1856-3

**TECHIC DERICTOR** DIRECTOR TELESILE<br>FARM, ALEJANDRO A. MENEGHINI M.N. 10860

frios Ferring S.A. arlos Menta ApoJeraco

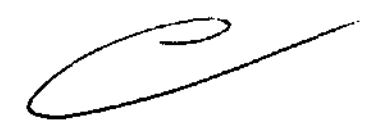

 $797$ 

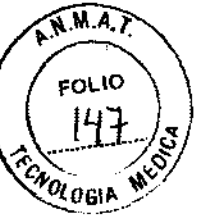

#### MODELO DE RÓTULOS

#### **ZomaJet Vision X**

#### Cabezal A

Ref: Estéril (irradiación Gamma) VENTA BAJO RECETA Marca: ZomaJet Modelo: ZomaJet Vision X Para uso con ZomaJet Vision X solamente. Utilizar solamente para 7 inyecciones. Luego desechar. Instrucciones de uso: ver Manual de instrucciones de uso Precauciones y advertencias: ver Manual de instrucciones de uso

Lote:

Fecha de fabricación:

Fecha de vencimiento:

Almacenar y utilizar entre 10° C y 30° C

Fabricado por Antares Pharma Inc., 13755 First Avenue North, Suite 100, Minneapolis, MN 55441, Estados Unidos. Importado y Distribuido en Argentina por Laboratorios Ferring SA, Dr. Luis Beláustegui 2957 (C1416CZI), Ciudad de Buenos Aires, Argentina. Director Técnico: Farm. Alejandro A. Meneghini

Autorizado por la ANMAT PM-1856-3

DERECTORY CONFIDENT  $00000$ M.N. 10850

torios Ferring S.A.<br><sup>Ierios Mortu</sub>g S.A.</sup> Carlos Menta<br>Annual Menta بیت<br>وی شادهای بان<sup>40</sup>

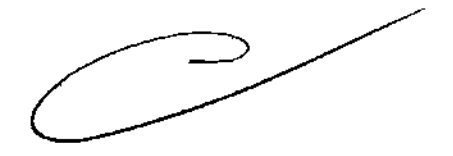

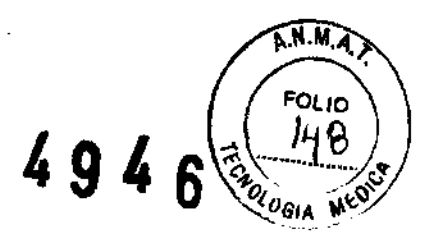

#### MODELO DE RÓTULOS

#### **ZomaJet Vision X**

#### Cabezal B

Ref: Estéril (irradiación Gamma) VENTA BAJO RECETA Marca: ZomaJet Modelo: ZomaJet Vision X Para uso con ZomaJet Vision X solamente Utilizar solamente para 7 inyecciones. Luego desechar. Instrucciones de uso: ver Manual de instrucciones de uso Precauciones y advertencias: ver Manual de instrucciones de uso

Lote: Fecha de fabricación: Fecha de vencimiento: Almacenar y utilizar entre 10° C Y 30° C

Fabricado por Antares Pharma Inc., 13755 First Avenue North, Suite 100, Minneapolis, MN 55441, Estados Unidos. Importado y Distribuido en Argentina por Laboratorios Ferring S.A., Dr. Luis Beláustegui 2957 (C1416CZI), Ciudad de Buenos Aires, Argentina. Director Técnico: Farm. Alejandro A. Meneghini

Autorizado por la ANMAT PM-1856-3

**PATOBION CANCE PER DIRECTOR TOOP ASSESSMENT**<br>FARM, ALEJAPDRO A, MENEGHINI M.N. 10850

~~:io' s Ferrl":¡ S.A. **Parlos Menta** Apocarado

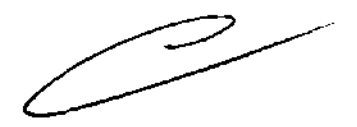

A.M.A. FOLIO 0gia

 $4946$ 

#### MODELO DE RÓTULOS

ZomaJet Vision X

#### Cabezal C

Ref: Estéril (irradiación Gamma) VENTA BAJO RECETA Marca: ZomaJet Modelo: ZomaJet Vision X Para uso con ZomaJet Vision X solamente Utilizar solamente para 7 inyecciones. Luego desechar. Instrucciones de uso: ver Manual de instrucciones de uso Precauciones y advertencias: ver Manual de instrucciones de uso

Lote:

Fecha de fabricación:

Fecha de vencimiento:

Almacenar y utilizar entre 10° C Y 30° C

Fabricado por Antares Pharma Inc., 13755 First Avenue North, Suite 100, Minneapolis, MN 55441, Estados Unidos. Importado y Distribuido en Argentina por Laboratorios Ferring S.A., Dr. Luis Beláustegui 2957 (C1416CZI), Ciudad de Buenos Aires, Argentina. Director Técnico: Farm. Alejandro A. Meneghini

Autorizado por la ANMAT PM-1856-3

FREQUENCE OF THE CONCO CHINE<br>FRINGE ALLIANDRO & MENEGHINI **M.N. 10650** 

KS Ferring S.A. arlos Menta Apocarado

ZomaJet Vision X Modelo de manual de Instrucciones Laboratorios Ferring S.A.

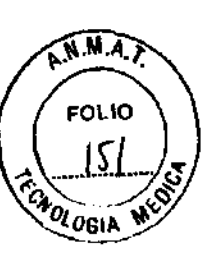

# MODELO DE MANUAL DE  $^{294}$  6 **INSTRUCCIONES DE USO**

### **ZomaJet Vision X**

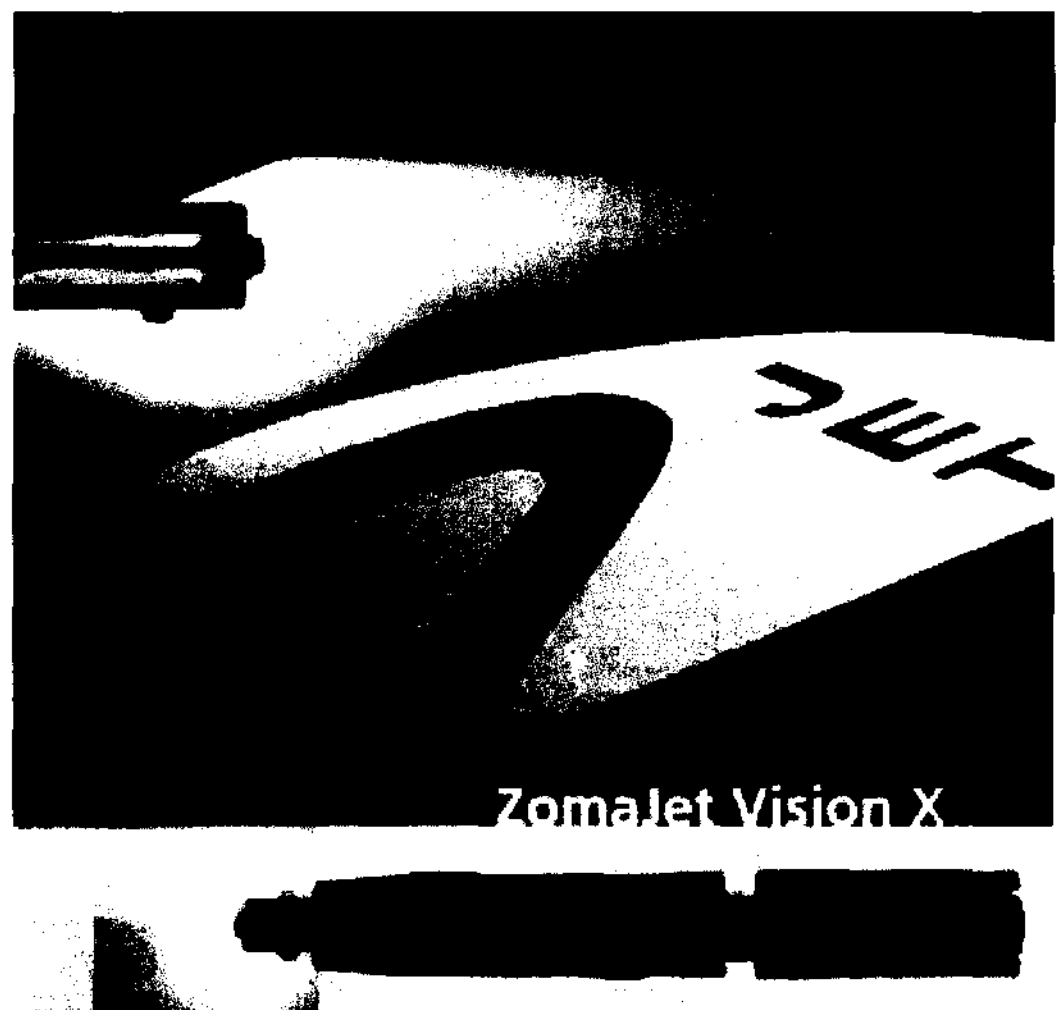

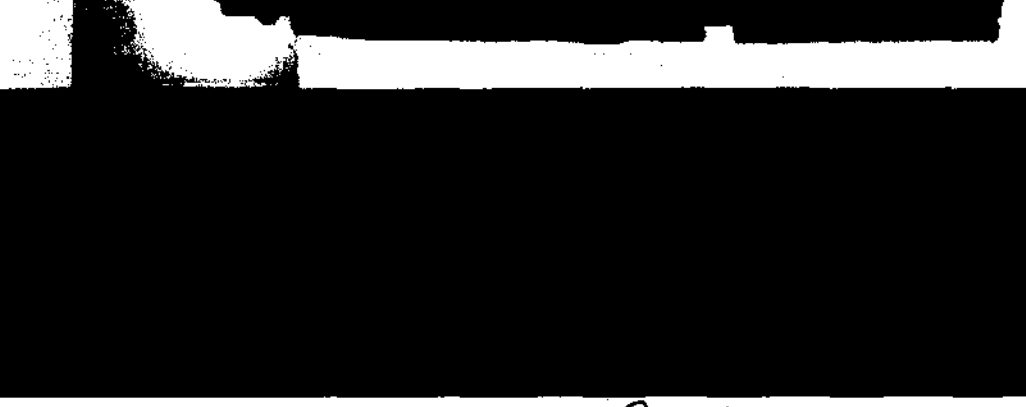

Hofence

DEORATORIOS FARM ALEJANDRO A MENEGRINI M.IX. 10650

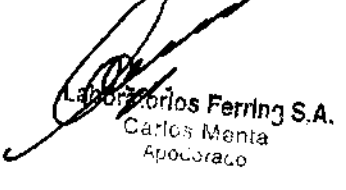

Pagina 1 de 16

D

#### ZomaJet Vision X FORDIDEIA Modelo de manual de Instrucciones Laboratorios Ferring S.A.

 $A.M.A.$ 

**FOLIO** 

## 4946

#### **índice de contenidos**

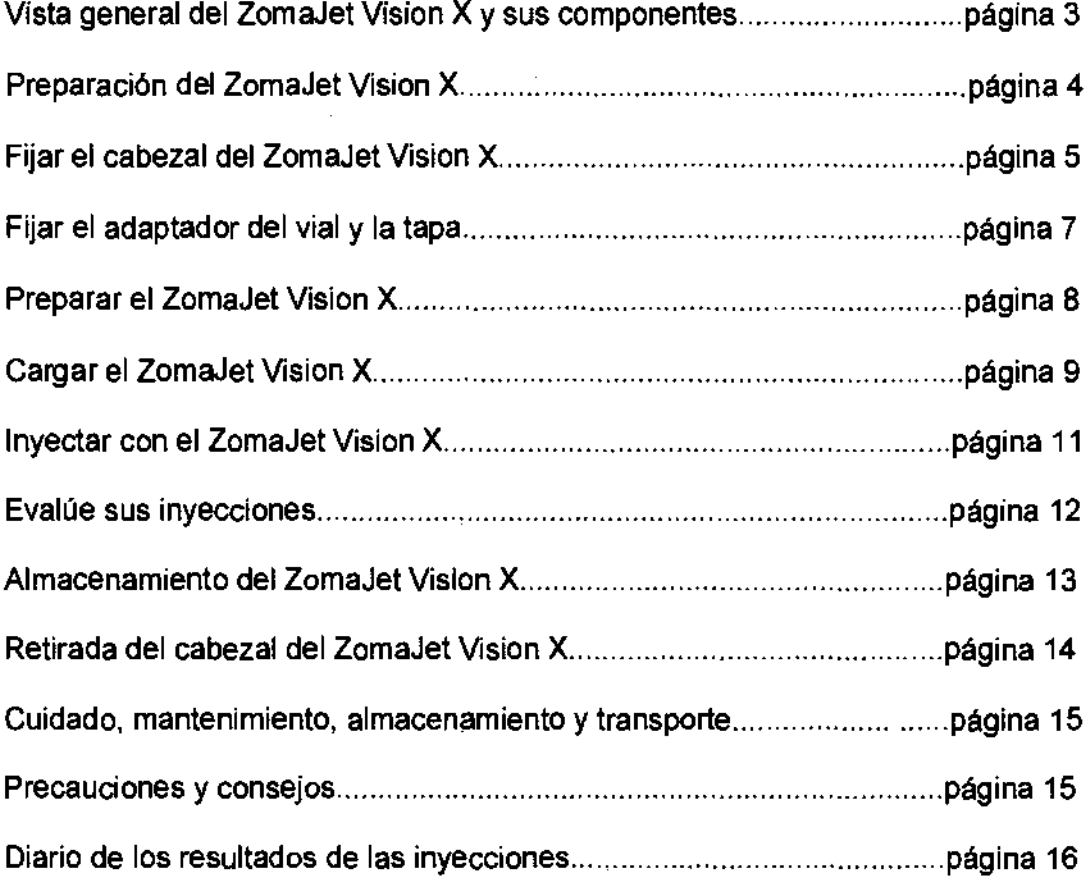

<u>folineg</u> LABORATORIO FERRIAGO **PARTY DIRECTOR TECHNOL** 

M.N. 10050

//<br>Laboratorios Ferring S.A. Carlos Menta ApoLaraco

ι

سمبر  $\overline{\phantom{a}}$ 

ZomaJet Vision X Modelo de manual de Instrucciones Laboratorios Ferring S.A.

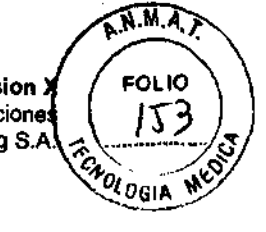

# Vista general del ZomaJet Vision X y sus componentes<sup>6</sup> 0

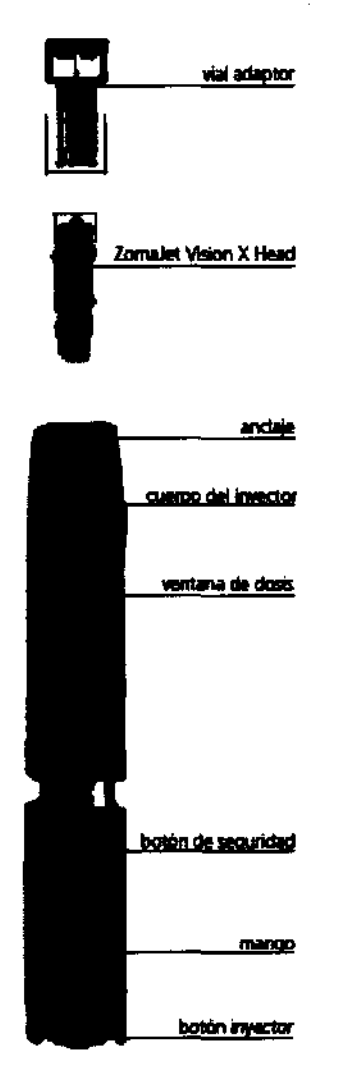

El sistema ZomaJet Vision X incluye los siguientes accesorios.

Usted necesita todos estos accesorios antes de comenzar con las inyecciones de Somatotrofina.

<u> Weneg him</u>

LABORATORO FARM ALEJANUMO A MENEGHINI M.r. 10850

 $\overline{\phantom{a}}$ 

fasorios Ferring S.A. Carlos Menta Apoueraco

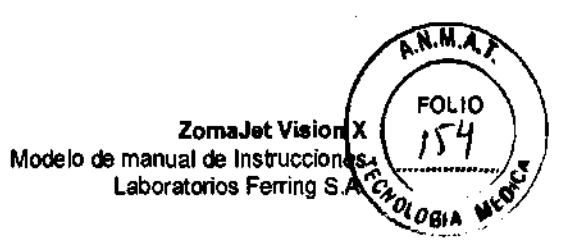

#### **Preparación del ZomaJet Vision X**

 $4946$ 

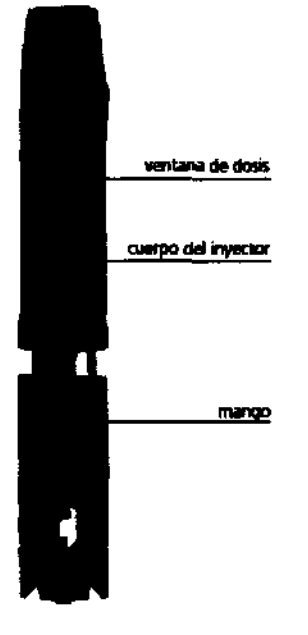

El ZomaJet Vision X debe estar preparado para la colocación o extracción del cabezal del ZomaJet Vision X.

- Sujete el cuerpo del inyector (por la parte frontal) de su ZomaJet Vision X de forma que la ventana de dosis quede visible.

- Gire el mango en la dirección de la flecha 1 hasta que escuche un clic y vea que el botón inyector y la banda verde queden visibles.

Siga girando en el sentido que indica la flecha 1 hasta que la barra negra aparezca en la ventana de dosis.

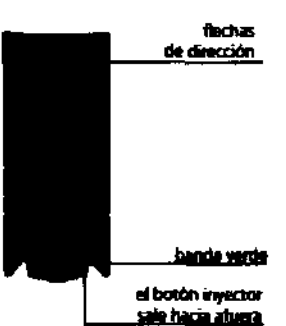

Nota: No gire ZomaJet Vision X más allá del punto donde la barra negra aparece en la ventana de dosis.

∕<sub>ભ</sub>ેમ€ા∯ે **CATALOG TECHNOLOGY TELESHINI DIRECT MAL 10850** 

beforlos Ferring S.A. Carlos Menta Apolleraco

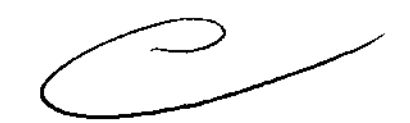

<sup>!</sup> ZomaJet Vision X<br>Modelo de manual de Instrucciones

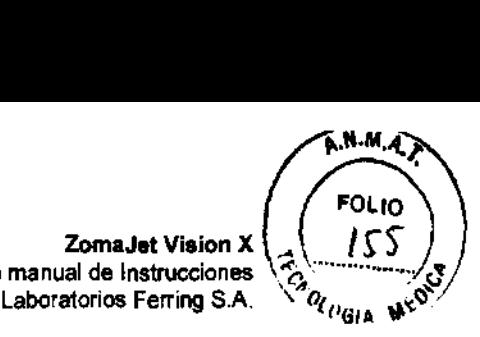

- Cuando el botón inyector esté fuera y la banda verde sobre el botón quede visible, el ZomaJet Vision X está listo para usarse.

- Gire el mango en el sentido que indica la flecha 2 hasta que vea 0.0 en la ventana de dosis.

ZomaJet Vision X está ahora preparado para fijar un cabezal de ZomaJet Vision X.

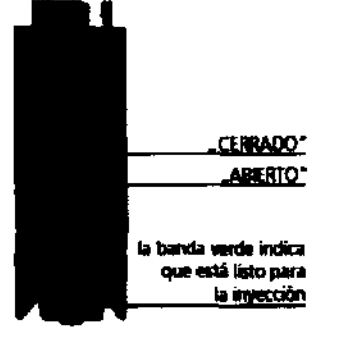

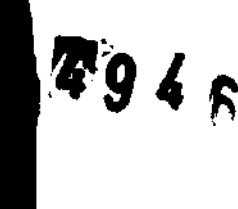

#### **Fijar el cabezal del ZomaJet Vision X**

Cada nuevo cabezal del ZomaJet Vision X puede utilizarse para siete inyecciones o para una semana, pero después debe reemplazarse para mantener la calidad de la inyección.

Observaciones: El cabezal del ZomaJet Vision X está disponible en tres tamaños diferentes: A, B Y C. Empiece con el tamaño A para sus primeras inyecciones. Después de completar cada inyección consulte el apartado de "Diario de los resultados de las inyecciones" de este manual. Allí encontrará las instrucciones para saber si debe continuar utilizando el tamaño A o si, por el contrario, debería cambiar al tamaño B del cabezal del ZomaJet Vision X.

Cuando utilice los cabezales del ZomaJet Vision X, hágalo con cuidado para evitar el contacto con la boquilla. Esto evita que el cabezal se contamine.

- Abra un nuevo envase esterilizado del cabezal del ZomaJet Vision X de tipo A Alinee los bloques cuadrados del cabezal (Head) con el anclaje de ZomaJet Vision X.

- Conserve la tapa protectora de plástico para el almacenamiento de ZomaJet Vision X.

**DRECTOR PROVIDED MON 10850** 

atorios Ferring S.A. Carlos Menta Apouaraco

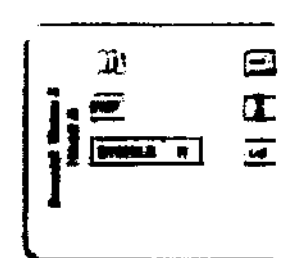

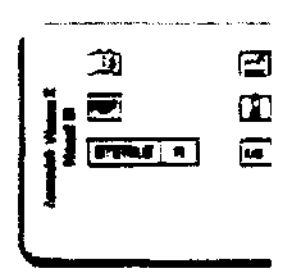

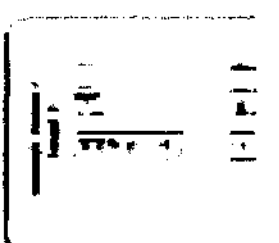

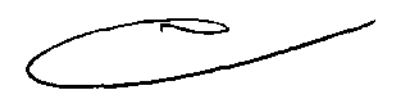

Pagina 5 de 16

ZomaJet Vision X Modelo de manual de Instrucciones Laboratorios Ferring S.A.<br> $\left(\bigcirc,\bigcirc\right)\right/$ 

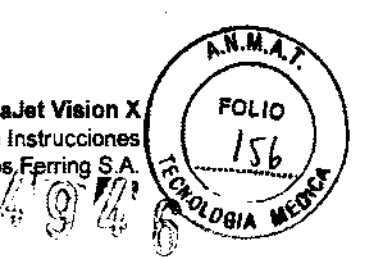

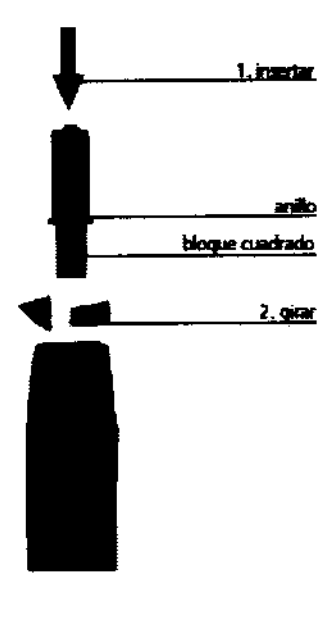

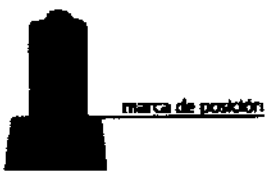

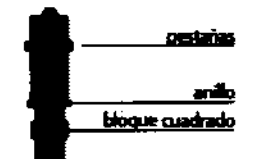

MENEGIA LABORATO **PATUME DIRECT ALEMANY** ALLE TODO

azorios Ferring S.A Carlos Menta Appliaraco

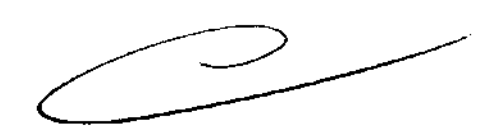

Pagina 6 de 16

agujas del reloj) hasta que haga tope. Si se ha encajado correctamente, debería oír un ligero **"Clic".** 

el anillo no sea visible.

- Las pestañas del cabezal deben estar alineadas con las marcas de posición.

Coloque el cabezal del ZomaJet Vision X recto en el cuerpo del inyector hasta que haga tope y

- Cuando ha presionado hacia abajo, gire el cabezal hacia la izquierda (en el sentido de las

#### Precauciones:

- Cada cabezal de ZomaJet Vision X está diseñado para utilizarse únicamente durante 7 inyecciones o durante una semana. Si se usa más de lo indicado, puede ocasionar lesiones al usuario y daños que invaliden la garantía de ZomaJet Vision X.

- No use nunca ZomaJet Vision X sin colocar un cabezal, o si el cabezal se encuentra vacío. Esto puede ocasionar daños que invaliden la garantía de ZomaJet Vision X, dejándolo inservible.

- Nunca descargue su ZomaJet Vision X mientras está apuntando a otra persona.

ZomaJet Vision X Modelo de manual de Instrucciones Laboratorios Ferring S.A.

**A.M.A.** 

**FOLIO** 

 $\boldsymbol{\varrho}_{\mathsf{GIA}}$ 

#### **Fijar el adaptador del vial y la tapa**

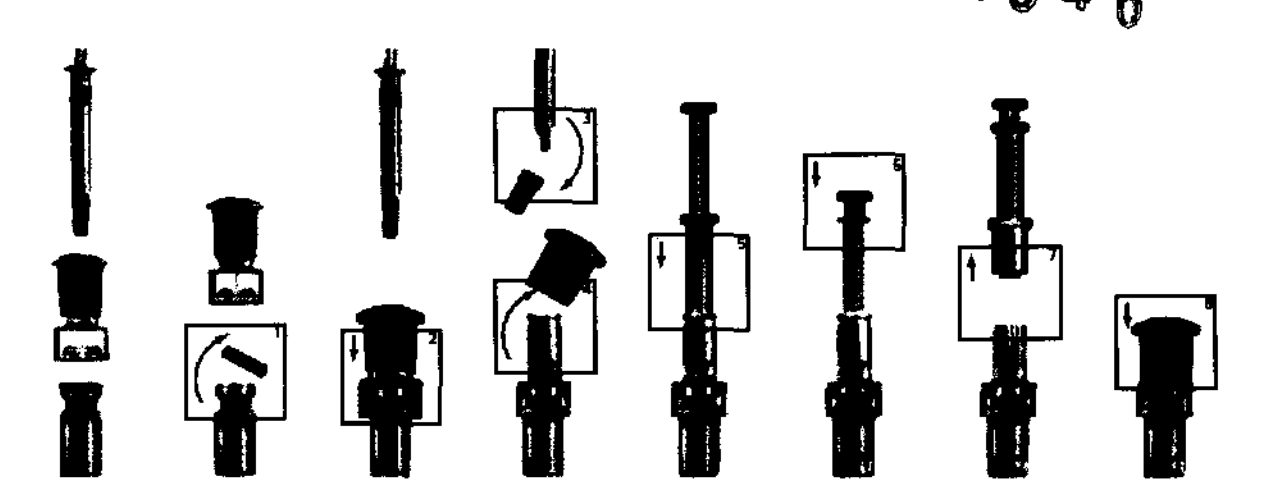

Con cada nuevo vial de Somatotrofina 10 mg se requiere un nuevo adaptador del vial. El adaptador permite conectar su vial de Hormona de Crecimiento al cabezal del ZomaJet Vision X.

- Abra el envase de un adaptador nuevo.
- Limpie el tapón de goma del vial con una toallita de alcohol.

- Alinee la punta del adaptador con el centro del tapón de goma del vial y presione firmemente el adaptador hacia abajo hasta que se acople al vial. Gire el adaptador suavemente mientras lo coloca en el vial para permitir que la punta del adaptador perfore fácilmente el tapón de goma del vial.

- Para extraer la tapa del adaptador, simplemente sujete el vial y el adaptador con una mano y tire de la tapa directamente hacia fuera. Guarde la tapa para su posterior conservación.

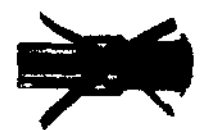

Recomendaciones y consejos:

- Limpiar el tapón de goma del vial con alcohol ayudará a desinfectar y lubricar la goma antes de colocar el adaptador.

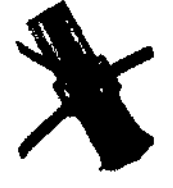

- Los adaptadores están preparados para ser utilizados con solo un vial (no retire el adaptador del vial).

- Coloque la tapa en el adaptador siempre que no esté utilizando el vial.

- Conserve siempre el vial en posición vertical en la heladera entre 2°C y 8°C.

 $_{\rm C}$ ಟ $_{\rm C}$ 

**EXAMPLE TO THE STATE OF THE STATE OF THE PARTIE OF THE STATE OF THE STATE OF THE STATE OF THE STATE OF THE STATE OF THE STATE OF THE STATE OF THE STATE OF THE STATE OF THE STATE OF THE STATE OF THE STATE OF THE STATE OF T** M.N. 10850

grios Ferring S.A. farios Menta Apoucracio

Pagina 7 de 16

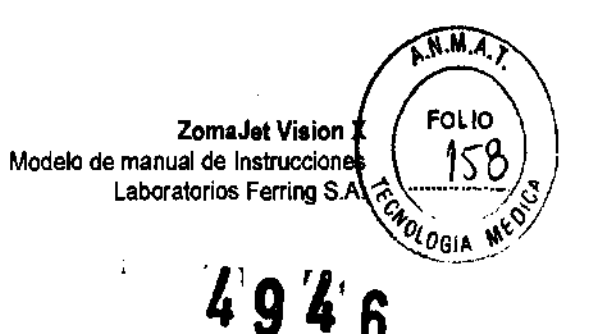

#### **Preparar el ZomaJet Vision X**

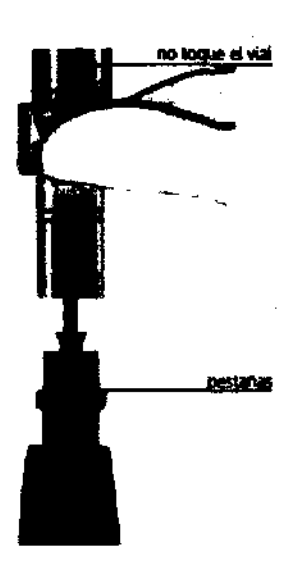

Antes de utilizar por primera vez un nuevo cabezal de ZomaJet Vision X, tiene que cebar el dispositivo. Este procedimiento elimina las burbujas de aire del cabezal de ZomaJet Vision X.

- Retire la tapa del adaptador si está colocada. Asegúrese de que la ventana de dosis muestre *0.0.* 

- Alinee las pestaf\as del cabezal de ZomaJet Vision X con las ranuras del adaptador.

- Encaje el vial y el adaptador en el cabezal (Head) hasta que suene un clic (no lo gire).

- No toque el cristal del vial, ya que puede causar fugas.

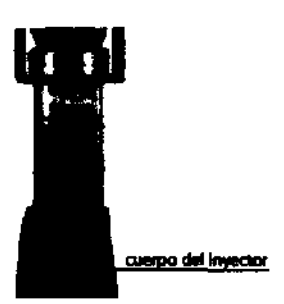

- Mientras sostiene ZomaJet Vision X boca arriba, gire el mango en la dirección que indica la flecha 2 hasta que aparezca el número 0.1 en la ventana de dosis.

- Invierta ZomaJet Vision X de forma que el cabezal (head) quede hacia abajo y procure que el vial esté apoyado en una superficie lisa. Sujete el adaptador y retire el ZomaJet.

- Mueva el botón de seguridad a la posición de ABIERTO y dirija ZomaJet Vision X de forma que el cabezal de ZomaJet Vision X mire hacia abajo y no apunte a nadie.

- Presione el botón inyector para que salga el líquido de ZomaJet Vision X.

CNICO DIRECTLY

FARM ALEURACION MENEGHNI **DEGET DELAY** 

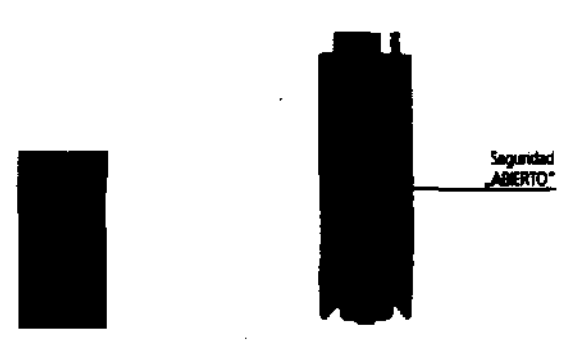

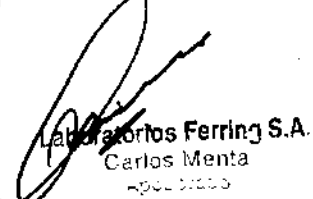

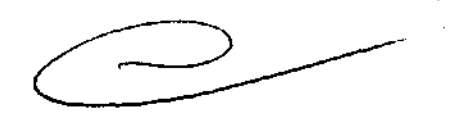

Pagina 8 de 16

- ZomaJet Vision X ya está cebado y listo para llenarse.

Ahora prepare el ZomaJet Vision X para guardarlo o para su próxima inyección.

- Gire el mango en el sentido de la flecha 1 hasta que escuche un clic y el botón inyector y la banda verde queden visibles.

- Siga girando en el sentido que indica la flecha 1 hasta que la barra negra aparezca en la ventana de dosis.

- Gire en el sentido que indica la flecha 2 hasta que aparezca 0.0 en la ventana de dosis.

#### **Cargar el ZomaJet Vision X**

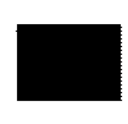

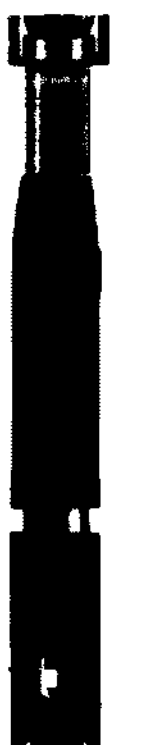

- Retire la tapa del adaptador. Asegúrese de que la ventana de dosis se muestra 0.0.

- Alinee las pestañas del cabezal de ZomaJet Vis ion X con las ranuras del adaptador. Encaje el vial y el adaptador en el cabezal (Head) hasta que suene un clic (no lo gire).

- No toque el cristal del vial.

- Mientras sostiene ZomaJet Vision X boca arriba, gire el mango en la dirección que indica la flecha 2 hasta que aparezca la dosis prescripta en la ventana de dosis.

Observaciones: Si accidentalmente cuando llene el ZomaJet Vision X girase más allá de su dosis deseada, simplemente rectifique la dosis girando el mango en la dirección que indica la flecha 1.

LABORATORIOS<br>ORECTORÍECNICO **PARMA ALEUMIRO A MENEGHNI M.V. 10650** 

**Y Terring S.A.**<br>Carlos Menta Abuuerdeb

 $\sqrt{M\,J}$ 

 $\langle \alpha_n \rangle$   $\langle \beta_n \rangle$ 

 $\sim$  and  $\sim$ 

ZomaJet Vision  $X$  FOLIO Modelo de manual de Instruccion  $\begin{pmatrix} 5 \end{pmatrix}$ Laboratorios Ferring S.A

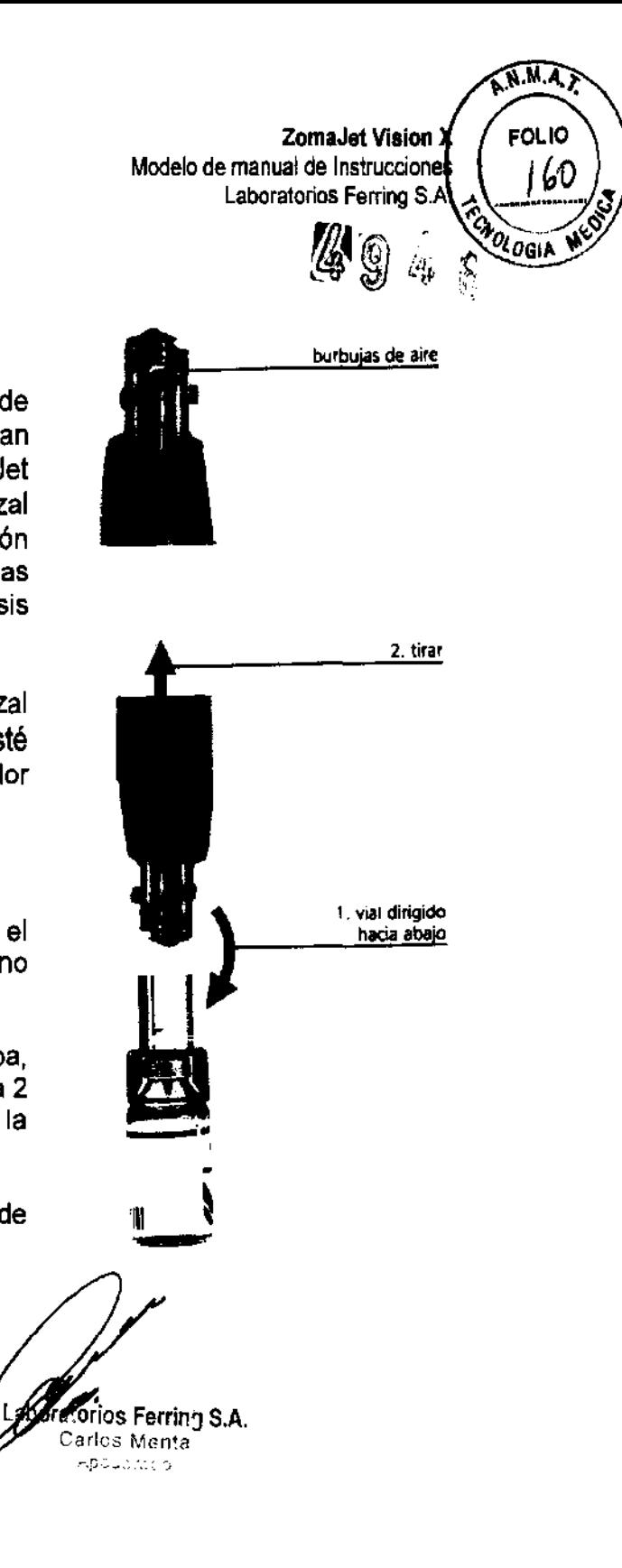

- Busque burbujas de aire dentro del cabezal de ZomaJet Vision X. Si aprecia burbujas de gran tamano, de unos toques en el lateral del ZomaJet Vision X para liberarlas hasta la punta del cabezal (head). Gire lentamente el mango en la dirección que indica la flecha 1 hasta que se expulsen las burbujas, y después reanude el llenado de la dosis prescripta.

- Gire el ZomaJet Vision X de forma que el cabezal (head) quede hacia abajo y procure que el vial esté apoyado en una superficie lisa. Sujete el adaptador y retire del ZomaJet Vision X.

Si necesita otro vial para completar la dosis:

- Acople el segundo vial, preparado con el adaptador al cabezal hasta que suene un clic (no lo gire).

- Mientras sostiene ZomaJet Vision X boca arriba, gire el mango en la dirección que indica la flecha 2 hasta que aparezca la dosis combinada en la ventana de dosis.

- Extraiga el vial y el adaptador del cabezal de ZomaJet Vision X.

LADORATORI **PATOROSCICO** ACCONTRACTORS MARK 10850

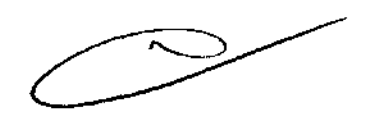

ZomaJet Viaion X Modelo de manual de Instrucciones<br>. . . . Laboratorios Ferring S.A.

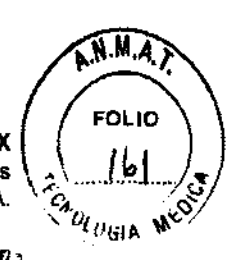

## **Inyectar con el ZomaJet Vision X**  $\begin{pmatrix} 1 & 0 \\ 0 & 0 \end{pmatrix}$

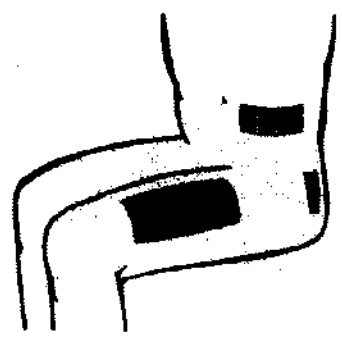

ZomaJet Vision X puede utilizarse en todas las<br>
zonas del cuerpo donde le haya recomendado su<br>
médico. Elija una zona de tejido adiposo. No<br>
pellizque la piel de la zona de inyección. Hágalo<br>
siempre en una zona y lugar de zonas del cuerpo donde le haya recomendado su médico. Elija una zona de tejido adiposo. No pellizque la piel de la zona de inyección. Hágalo siempre en una zona y lugar de inyección limpios, tal y como le haya indicado su profesional sanitario.

> - Pierna: en la cara superior externa del muslo, directamente en la parte superior o ligeramente hacia fuera.

> - Abdomen: en linea con el ombligo, pero alejado unos milfmetros del ombligo por ambos lados.

> - Nalgas: los padres pueden inyectárselo a sus hijos pequeños en el cuadrante superior externo.

- Elimine la humedad de la boquilla del cabezal de ZomaJet Vision X con un paño limpio y seco.

- Mueva el botón de seguridad a la posición de ABIERTO. ZomaJet Vision X está ahora listo para la inyección y debe manejarse con precaución.

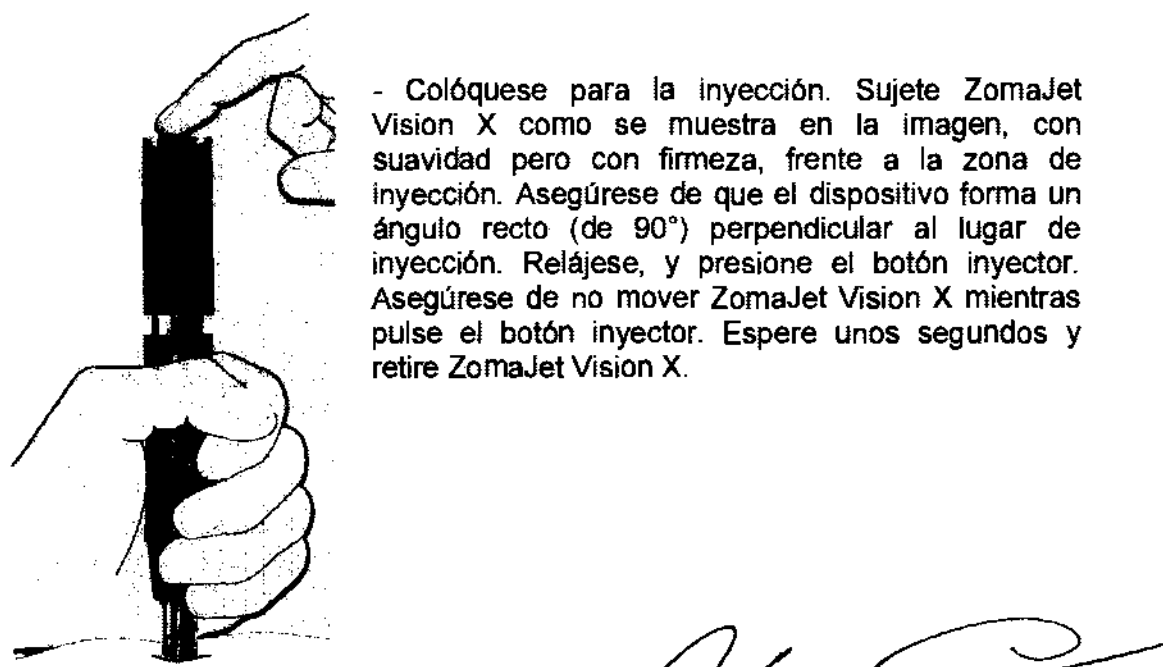

<u>ilinio</u> ∕∉ତ∗ଙ

**ARM NUMBER OF TROAD A MENEGHINI M.N. 10850** 

55 Ferring S.A.

<sup>ilos</sup> Menta

Pagina 11 de 16

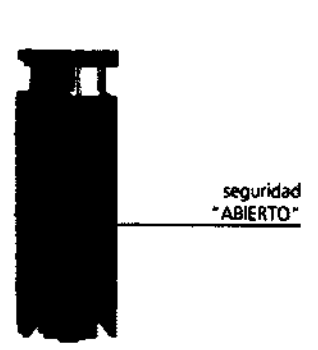

**ZomaJet Vision X** Modelo de manual de Instrucciones Laboratorios Ferring S.A.

**R.H.A.7** 

**FOLID** 

.<br>Yogia

#### **Evalúe sus inyecciones**

Utilice esta guía de Evaluación de las Inyecciones para evaluar la calidad de sus inyecciones. Anote los resultados de sus inyecciones iniciales en la Hoja de Registro de Resultado de las Inyecciones.

- Desde una perspectiva visual: la piel debería estar seca. Un poco de humedad en la piel es aceptable, pero si se aprecia una gota de líquido o ve el líquido que sale del lugar de inyección, esto significa que la inyección ha sido incompleta. Es normal que haya un pequeño punto de sangre en el lugar de inyección.

- Desde una perspectiva sensitiva: puede sentir un pequeño hormigueo. Si presenta un síntoma que no sea leve, consulte con su médico o enfermera para que le enseñen como usarlo o para ayuda adicional.

> Si durante las 3 primeras inyecciones, 2 de ellas no se han realizado de forma completa, pruebe con el cabezal B y siga los siguientes pasos:

- Retire el cabezal de ZomaJet Vision X tipo A.
- Coloque el cabezal tipo B.
- Cebe el ZomaJet Vision X.

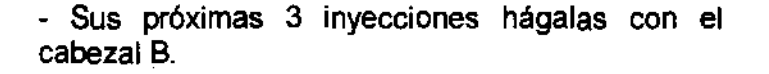

Si una vez que ha cambiado el cabezal B sus inyecciones siguen siendo incompletas, contacte con su médico o enfermera.

 $\tau_{\rm C}$  acc ABO DIRECTION A MENEGHINI

M. V. 10880

**A** 

B.

forios Ferring S.A. Carlos Menta ApoJeraco

Pagina 12 de 16

ZomaJet Viaion X Modelo de manual de Instrucciones Laboratorios Ferring S.A.

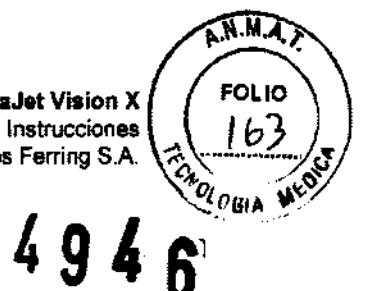

#### **Almacenamiento del ZomaJet Vision X**

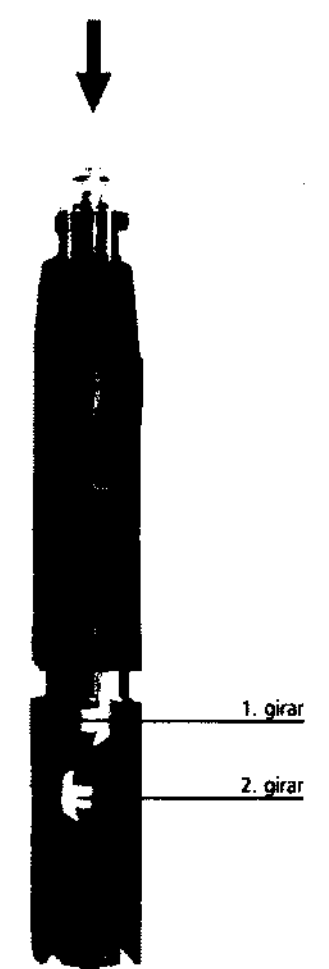

Para asegurar el buen funcionamiento del sistema, es necesario el correcto almacenamiento del ZomaJet Vision X entre inyecciones.

- Una vez que ha finalizado la inyección, gire el mango en la dirección que indica la flecha 1 hasta que el botón salga hacia fuera, después, gírelo en la dirección que indica la flecha 2 hasta que aparezca 0.0 en la ventana de dosis. ZomaJet Vision X está ahora listo para ser almacenado hasta la próxima inyección.

- Coloque la capucha protectora sobre el ZomaJet Vision X Head y el adaptador del vial y guarde ZomaJet Vision X en su estuche de almacenamiento entre inyecciones.

- Guarde el vial junto con su adaptador en la heladera entre 2° C y 8° C.

Precaución: si guarda ZomaJet Vision X cuando aparece la barra negra o el punto negro en la ventana de dosis, podrfa ocasionar la rotura del cabezal de ZomaJet Vision X lo que puede resultar en lesiones y/o provocar daños que invaliden la garantía de ZomaJet Vision X.

#### **No guarde el Zomajet Vision X en la heladera.**

**DESCRIPTION** PARM, ALEJANDRO A. MENEGHINI M.N. 19850

ratorios Ferring S.A. Carlos Menta Aboueraco

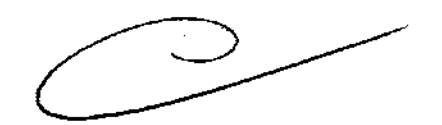

Pagina 13 de 16

ZomaJet Vision K Modelo de manual de Instrucciones Laboratorios Ferring S.A

**RMA** 

חו וח

Octa.

ဂ်

#### **Retirada del cabezal del ZomaJet** Vis ion **X**

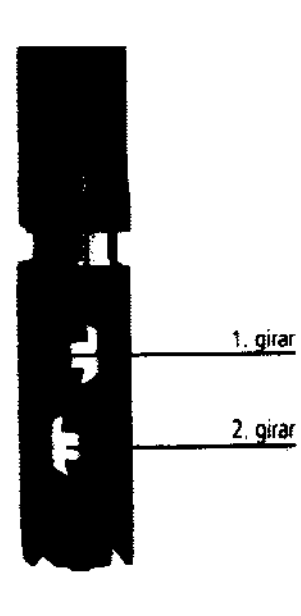

Cada cabezal de ZomaJet Vision X esta diseflado para usarse hasta siete inyecciones o una semana y después debe ser retirado y desechado.

Para retirar un cabezal de ZomaJet Vision X usado, primero debe preparar el ZomaJet Vision X.

- Gire el mango en el sentido de la flecha 1 hasta que escuche un clic y el botón inyector y la banda verde queden visibles. Siga girando en el sentido que indica la flecha 1 hasta que la barra negra aparezca en la ventana de dosis.

- Gire el mango en el sentido que indica la flecha 2 hasta que vea 0.0 en la ventana de dosis. El ZomaJet Vision X está ahora listo para retirar el cabezal de ZomaJet Vision X.

- Gire el cabezal de ZomaJet Vision X *Yo* de vuelta a la derecha (en dirección contraria a las agujas del reloj), después, tire del cabezal (Head) para extraerlo del ZomaJet Vision X.

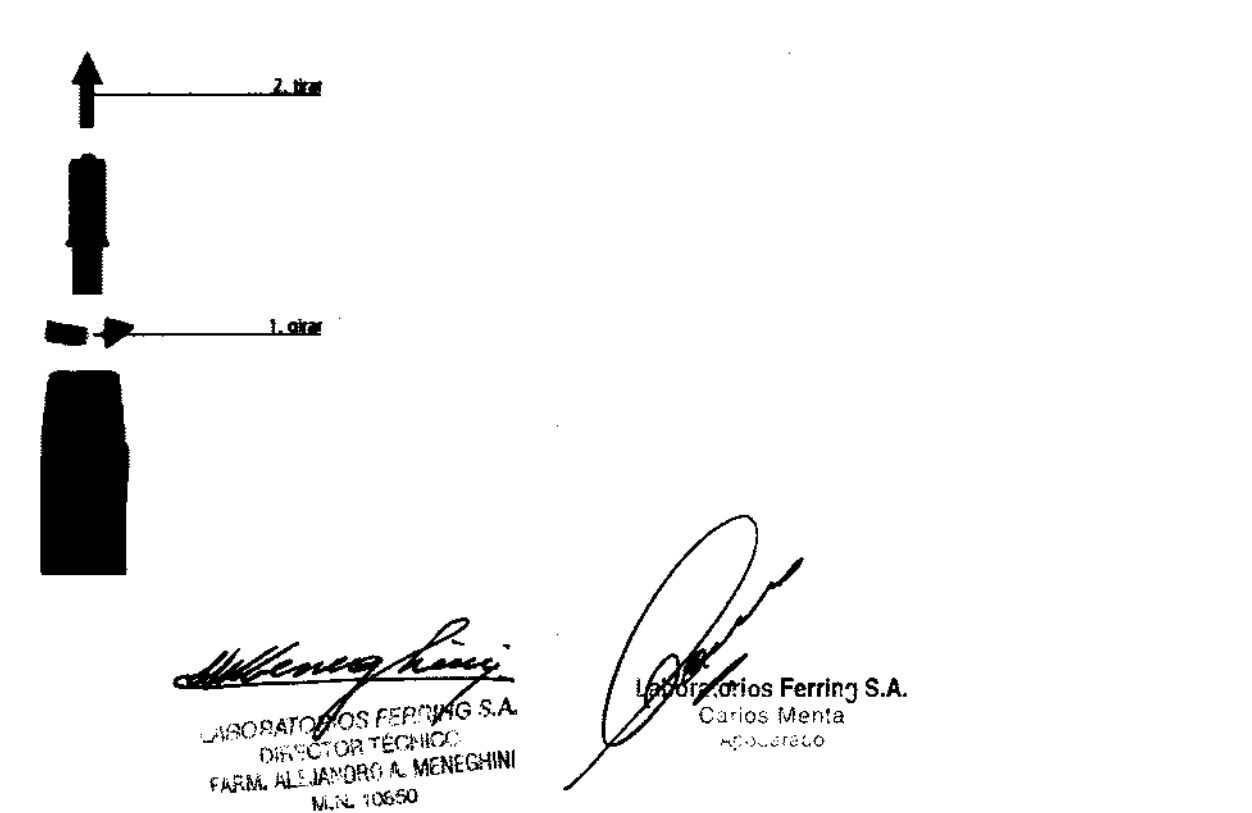

#### ZomaJet Vision  $\chi$   $\left/$  FOLIC Modelo de manual de Instruccione.<br>Laboratorios Ferring S.A

 $\widehat{M}$ .M. $\widehat{A}$ . $\widehat{A}$ 

#### $Cuidado$ , mantenimiento, almacenamiento y transporte

ZomaJet Vision  $X$  es un inyector sin aguja diseñando exclusivamente para la administración de Somatotrofina (Zomacton 10 mg).

#### Limpieza. cuidado y mantenimiento:

- NUNCA aplique ZomaJet Vision X a menos que el cabezal de ZomaJet Vision X este puesto y relleno con el líquido.

- Limpie las superficies externas de ZomaJet Vision con un paño humedecido sólo con agua. NO UTILICE alcohol, productos de limpieza con amoníaco o fenol, limpia cristales o productos abrasivos. Estos productos dañaran ZomaJet Vision X.

- NO exponga ZomaJet Vision X a temperaturas extremas. Almacénelo y úselo entre 10°C y 30°C.

- Nunca guarde ZomaJet Vision X en la heladera.

- NO gire ZomaJet Vision X en ninguna dirección cuando aparezca la barra roja en la ventana de dosis.

Observaciones: si no se cumple con las indicaciones mencionadas anteriormente, se pueden causar daños a ZomaJet Vision X.

#### **Precauciones y consejos**

Precaución:

Cada dispositivo ZomaJet Vision X está destinado para uso exclusivo de un solo paciente. Si desarrolla hemorragias, hematomas, dolor u otros efectos duraderos y de carácter grave, contacte inmediatamente con profesionales sanitarios.

Buenas Prácticas de Inyección:

Se recomienda que las personas que utilicen ZomaJet Vision X sigan las mismas guías generales de seguridad y limpieza utilizadas para otros métodos de inyección:

- Lave sus manos minuciosamente antes de usar ZomaJet Vision X.

- Desinfecte el tapón del vial con un bastoncillo de algodón impregnado en alcohol.

Limpie el lugar de inyección como le indico su médico o enfermera.

- Prepare y administre el producto en una zona limpia.

- Cuando utilice un cabezal de ZomaJet Vision X, hágalo con cuidado para evitar el contacto con la boquilla del cabezal (Head). Esto evita que el cabezal (Head) se contamine.

effene

ABORATORIO TERRING & TECNICO DIRECTOR DIRECTOR TELMING M.A. 10850

ratorios Ferring S.A. Carlos Menta Apoueraco

Pagina 15 de 16

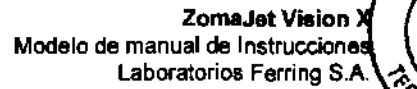

 $\sqrt{M.A.}$ 

⊏∩L 10

#### Diario de los resultados de las inyecciones

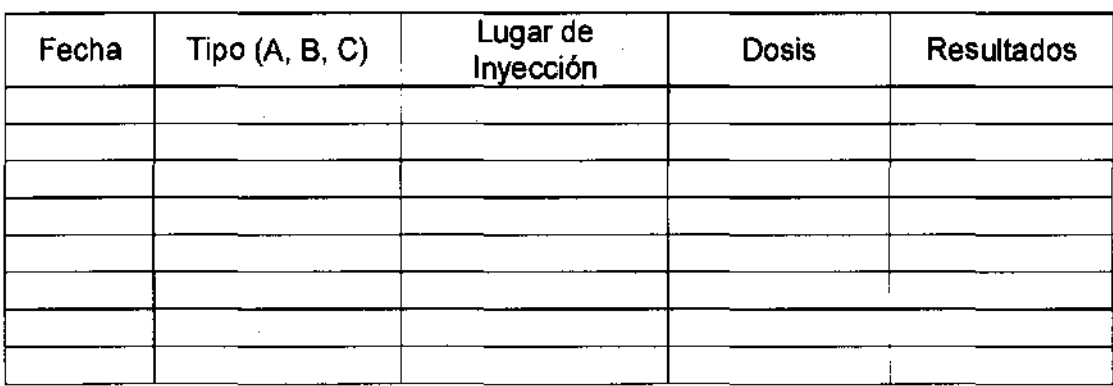

Notas:

#### ZomaJet Vision X: Inyector sin aguja para administración de Somatotrofina

VENTA BAJO RECETA Marca: ZomaJet Modelo: ZomaJet Vision X

Almacenar y utilizar entre 10° C y 30° C. Nunca almacenar el inyector en heladera. Contiene:

- 1 Inyector sin aguja ZomaJet Vision X

- 1 Manual de instrucciones de uso

Separadamente al envase original de ZomaJet Vision X puede suministrarse el cabezal A, B o C estéril y un adaptador estéril.

Fabricado por Antares Pharma Inc., 13755 First Avenue North, Suite 100, Minneapolis, MN 55441, Estados Unidos.

Importado y Distribuido en Argentina por Laboratorios Ferring S.A., Dr. Luis Beláustegui 2957 (C1416CZI), Ciudad de Buenos Aires, Argentina.

Director Técnico: Farm. Alejandro A. Meneghini

Autorizado por la ANMAT PM-1856-3

 $+1.46$ 

**DECEMBER** . . . .,"' , ~IIIEGHINI fAHNl. pj,.tJ~J!D~'t\J r\.o ' M.N.10050

<sup>fos</sup> Ferring S.A. arlos Menta ipeLaraco

• ..L .s" ... ",9,¿, Seorotaria de Golíticas Regulación e Institutes .A.N.M.A.T

#### ANEXO III

#### CERTIFICADO

#### Expediente NO: 1-47-18263-11-6

El Interventor de la Administración Nacional de Medicamentos, Alimentos y Tecnología Médica (ANMAT) certifica que, mediante la Disposición NO **4.9.4.5.**, y de acuerdo a lo solicitado por Laboratorios Ferring S.A., se autorizó la inscripción en el Registro Nacional de Productores y Productos de Tecnología Médica (RPPTM), de un nuevo producto con los siguientes datos identificatorios característicos:

Nombre descriptivo: Inyector sin Aguja para Somatotrofina.

Código de identificación y nombre técnico UMDNS: 18-069 - Inyectores, para Medicación/Vacunación, sin Aguja.

Marca del producto médico: ZomaJet.

Clase de Riesgo: Clase 111.

Indicación/es autorizada/s: ZomaJet Vision X es un inyector sin aguja diseñado exclusivamente para la administración de Somatrotofina 10 mg.

Modelo(s): ZomaJet Vision X.

Período de vida útil: Las partes estériles Adaptador, Cabezal A, Cabezal B y Cabezal C, poseen una vida útil de 48 meses desde la fecha de fabricación.

Condición de expendio: Venta bajo receta.

Nombre del fabricante: Antares Pharma Inc.

Lugar/es de elaboración: 13755 First Avenue North, Suite 100, Minneapolis, Minnesota 55441, Estados Unidos.

Se extiende a Laboratorios Ferring S.A. el Certificado PM- 1856-3, en la Ciudad d B A· AbO **z012** . di· . (5)- e uenos Ires, a ................................ , sien o su v gencla por cinco anos a contar de la fecha de su emisión. CONTACT DE FORTE DE CONTACT DE LA CONTACTION NO<br>
<del>DE LA CONTACTION DE LA CONTACTION</del><br>
DE LA CONTACTION SUB-INTERVENTOR

DISPOSICIÓN NO

 $A.N.M.A.$ <sup>T</sup>